## **電子図書館Q&A**

**全般**

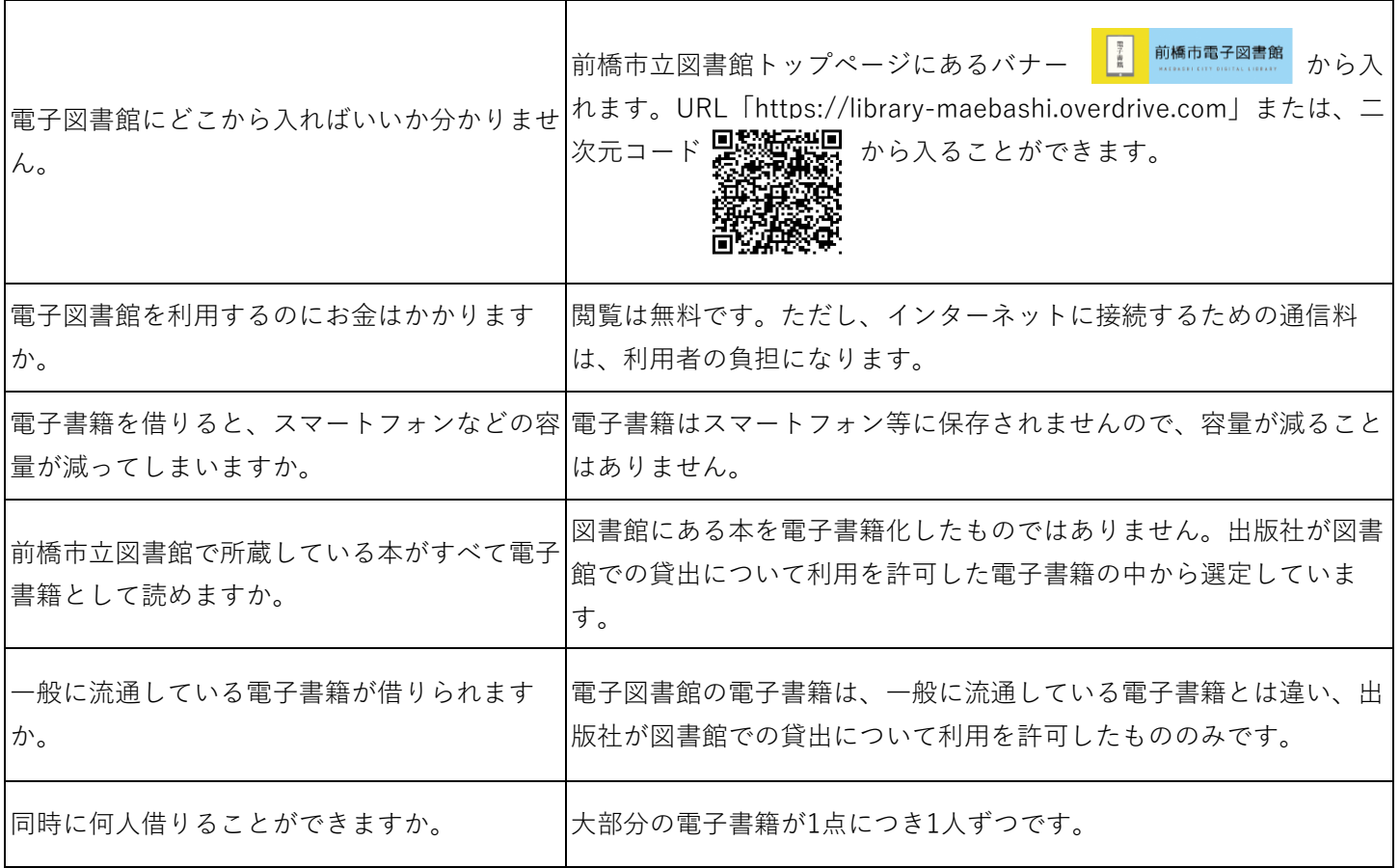

## **利用について**

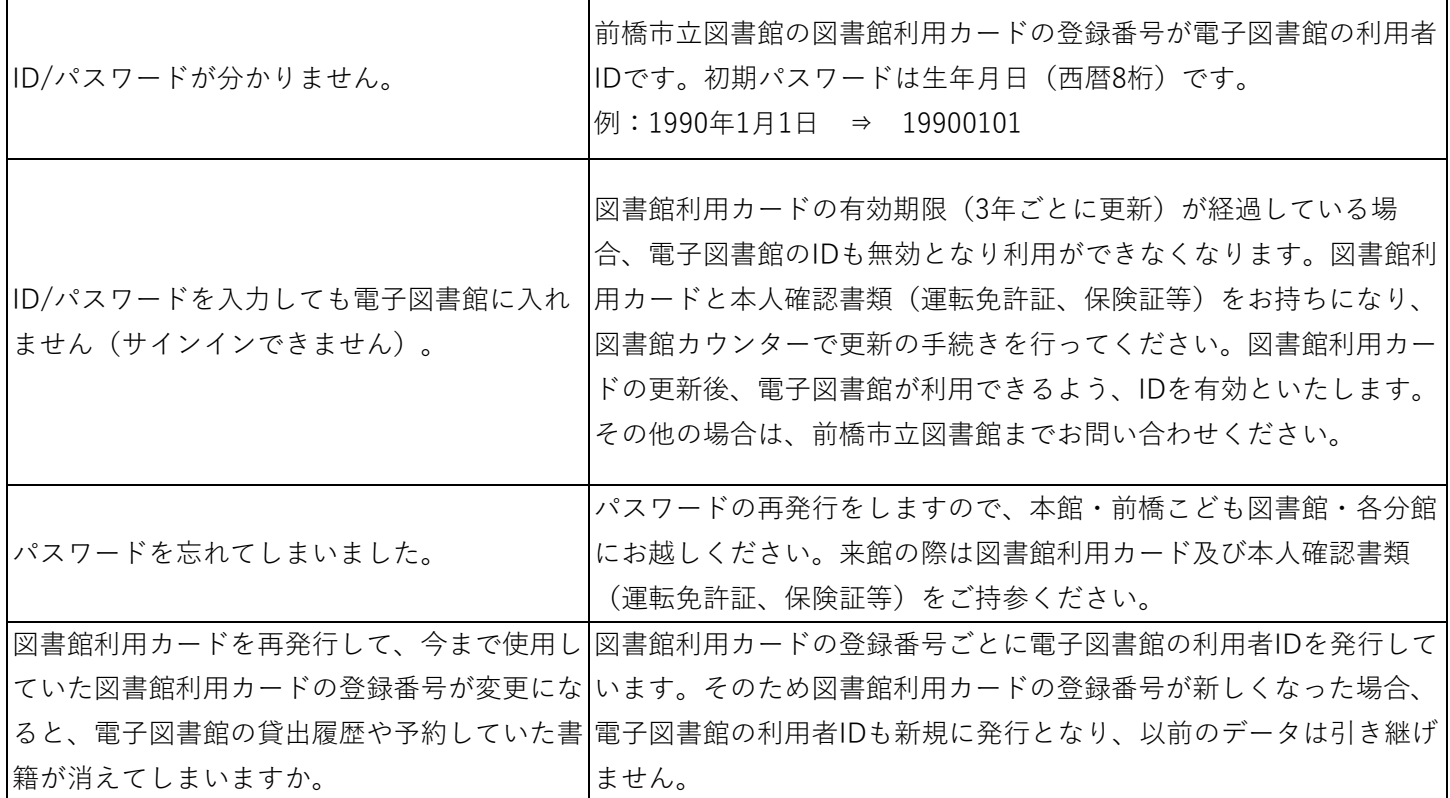

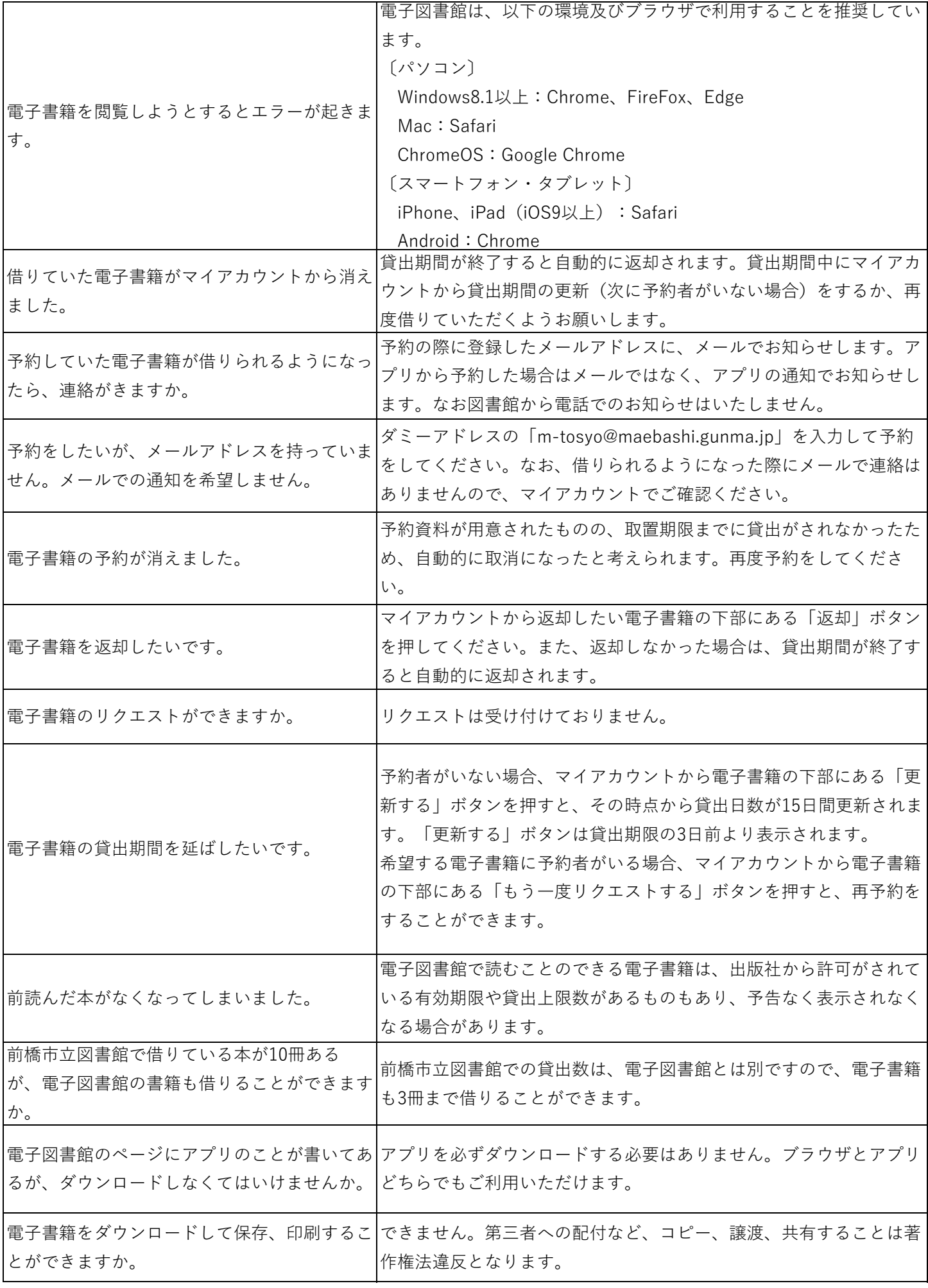